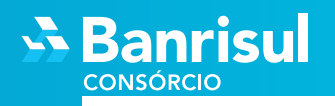

## Tutorial para Votação ASSEMBLEIA GERAL EXTRAORDINÁRIA (AGE)

A Assembleia Geral Extraordinária ocorre, quando há a necessidade de votação dos participantes para algum assunto de interesse do grupo.

 Se você recebeu um aviso, e precisa manifestar o seu voto na Assembleia Geral Extraordinária (AGE), siga os passos abaixo:

Acesse o site da Banrisul Consórcios www.banrisulconsorcio.com.br

## Clique em "**ENTRAR**"

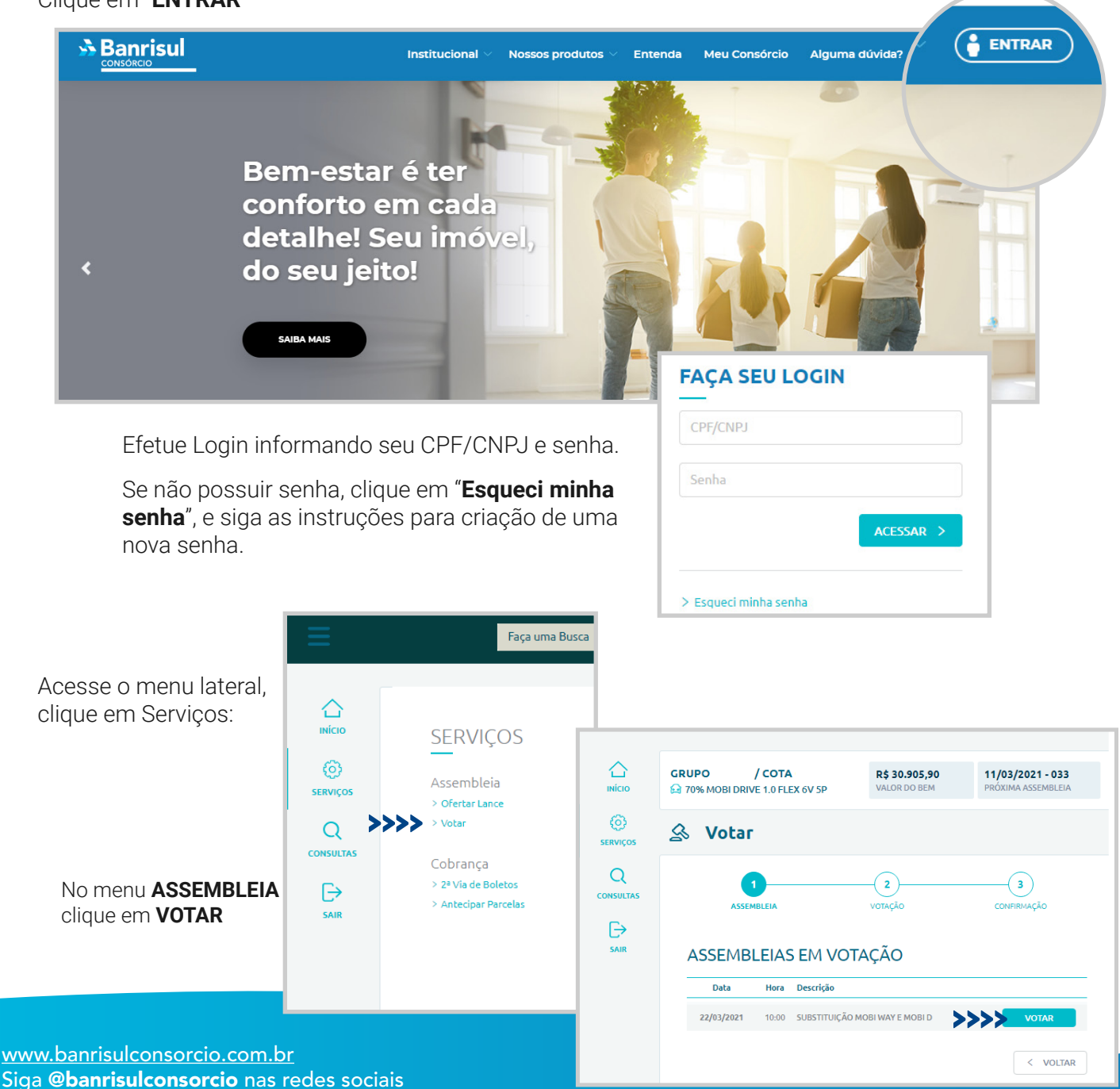

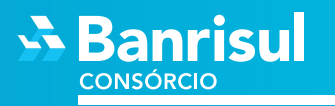

Selecione a sua opção e clique em **VOTAR**

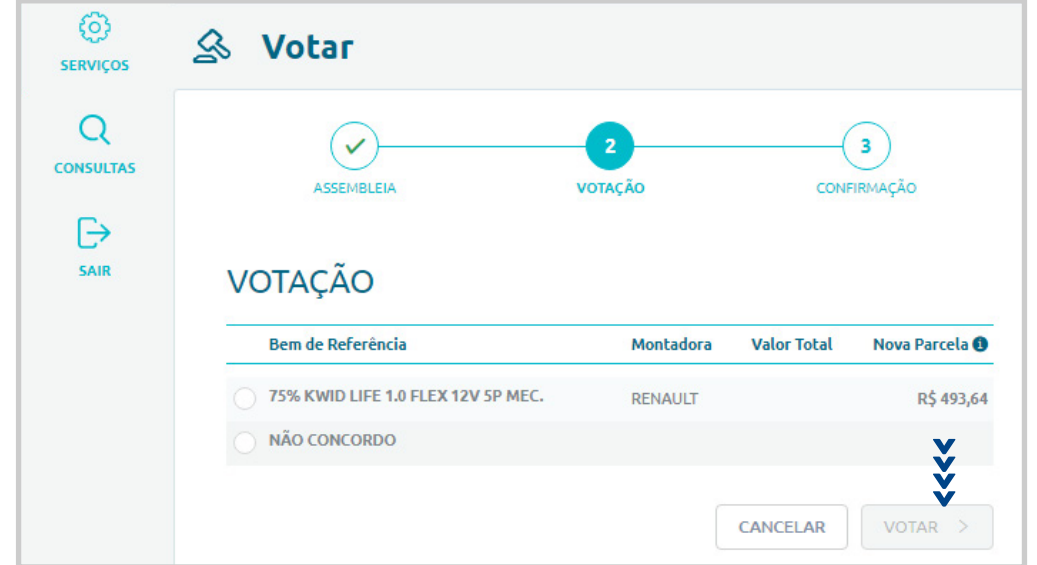

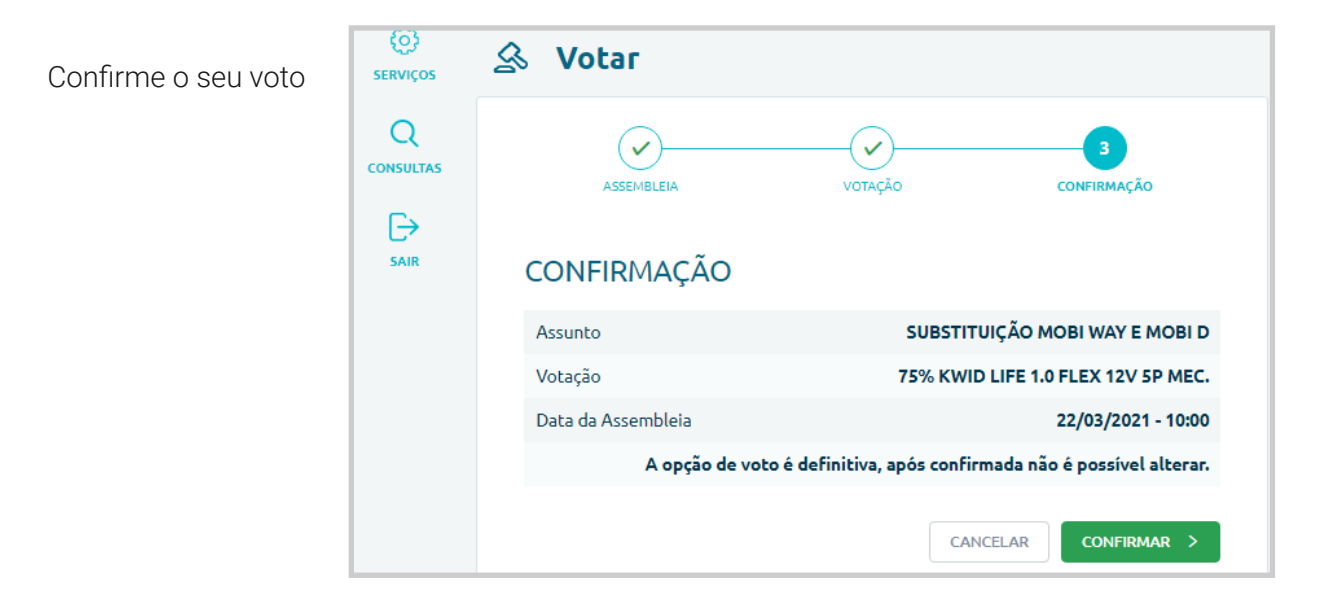

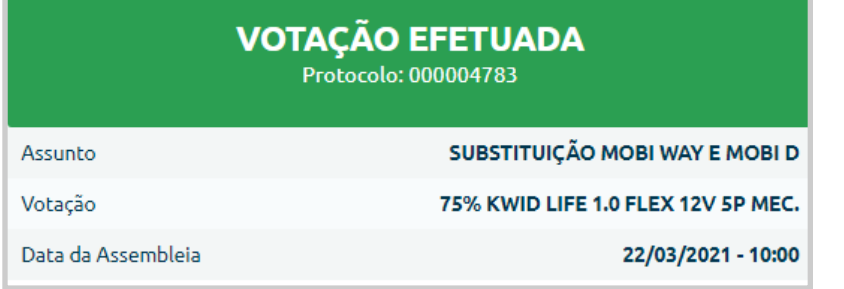

www.banrisulconsorcio.com.br Siga @banrisulconsorcio nas redes sociais